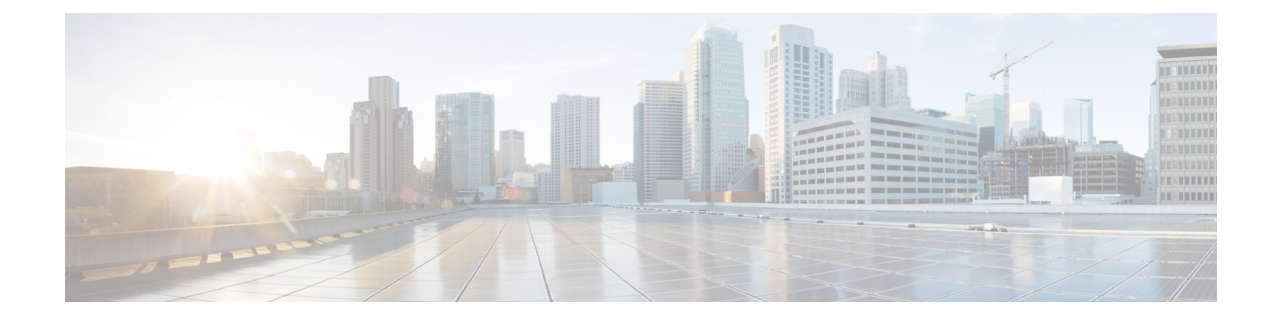

## **MPLS-IP Configuration Mode Commands**

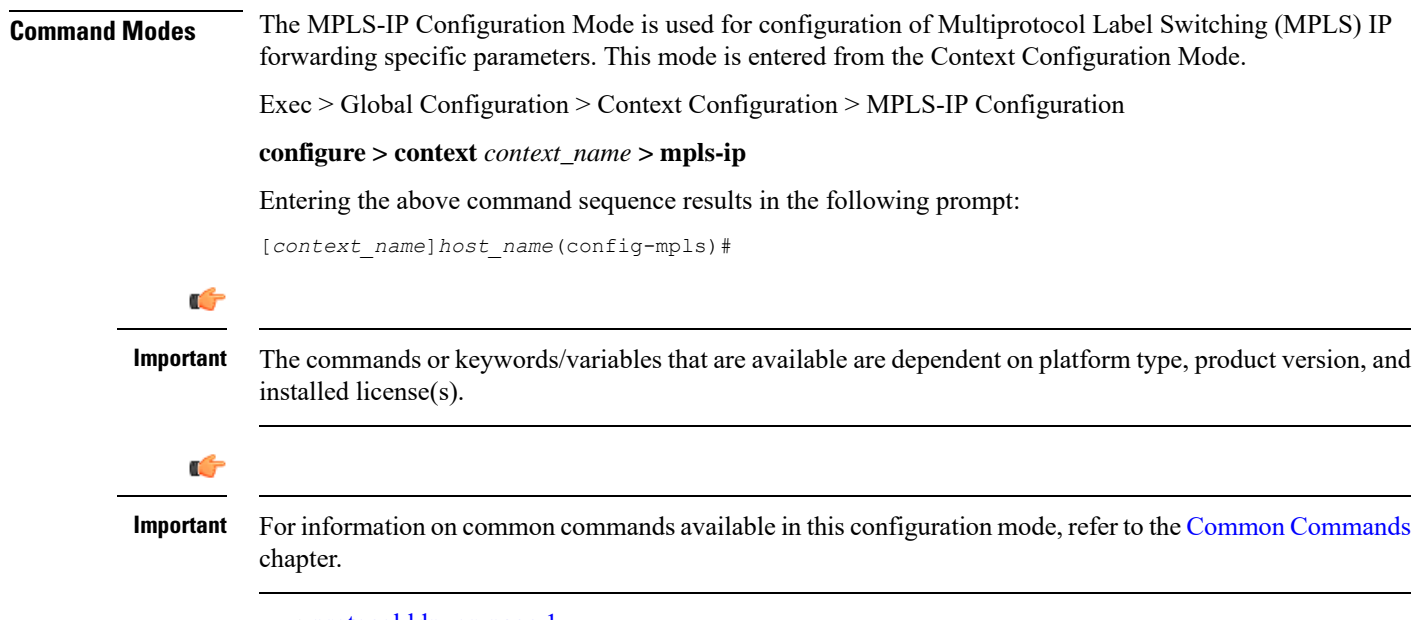

## • [protocol](#page-0-0) ldp, on page 1

## <span id="page-0-0"></span>**protocol ldp**

Creates or removes the MPLS label distribution protocol (LDP) configuration, or configures an existing protocol and enters the MPLS-LDP Configuration Mode in the current context. This command configures the protocol parameters for MPLS LDP.

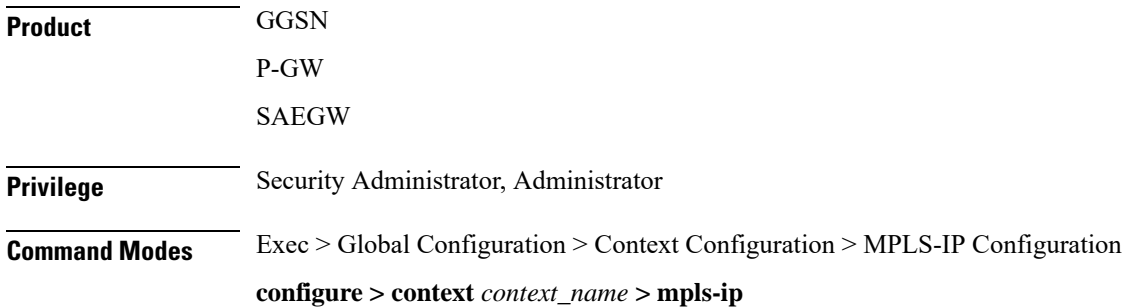

I

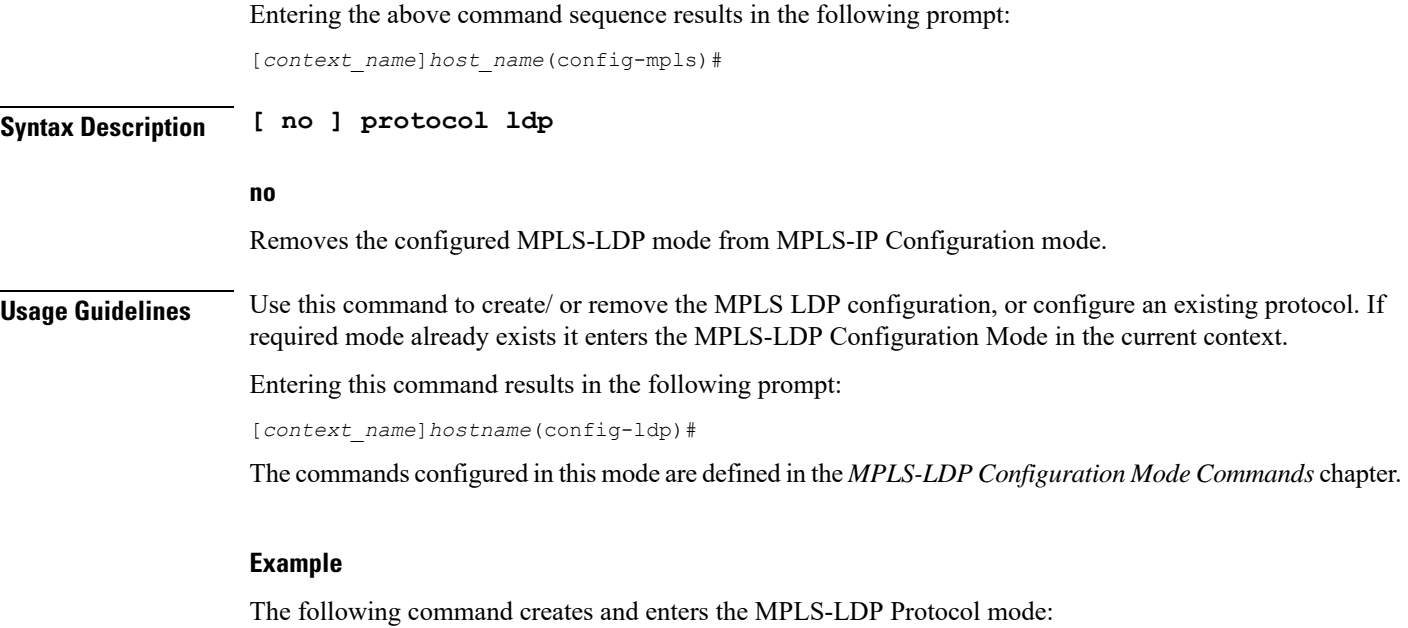

**protocol ldp**

ı